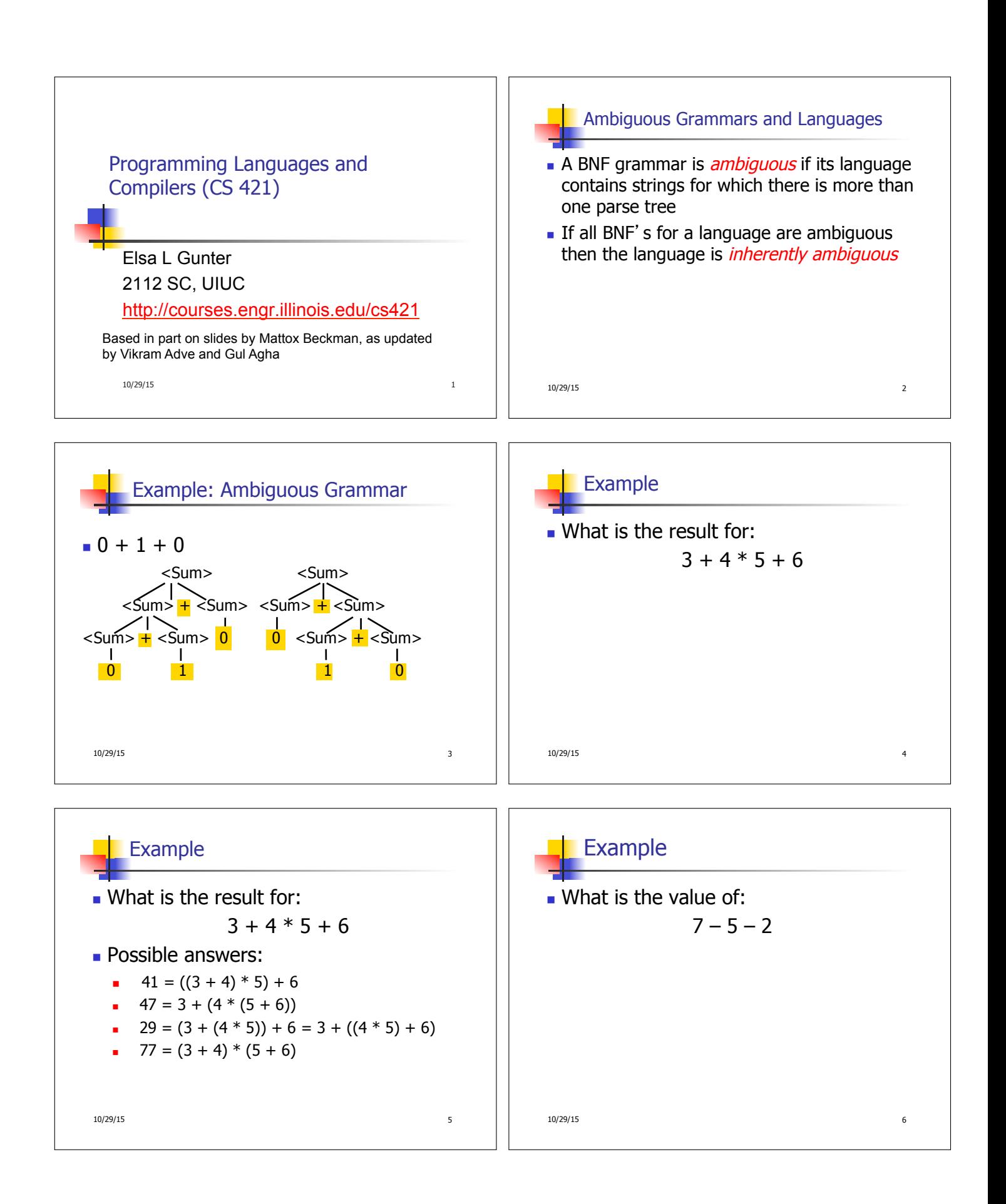

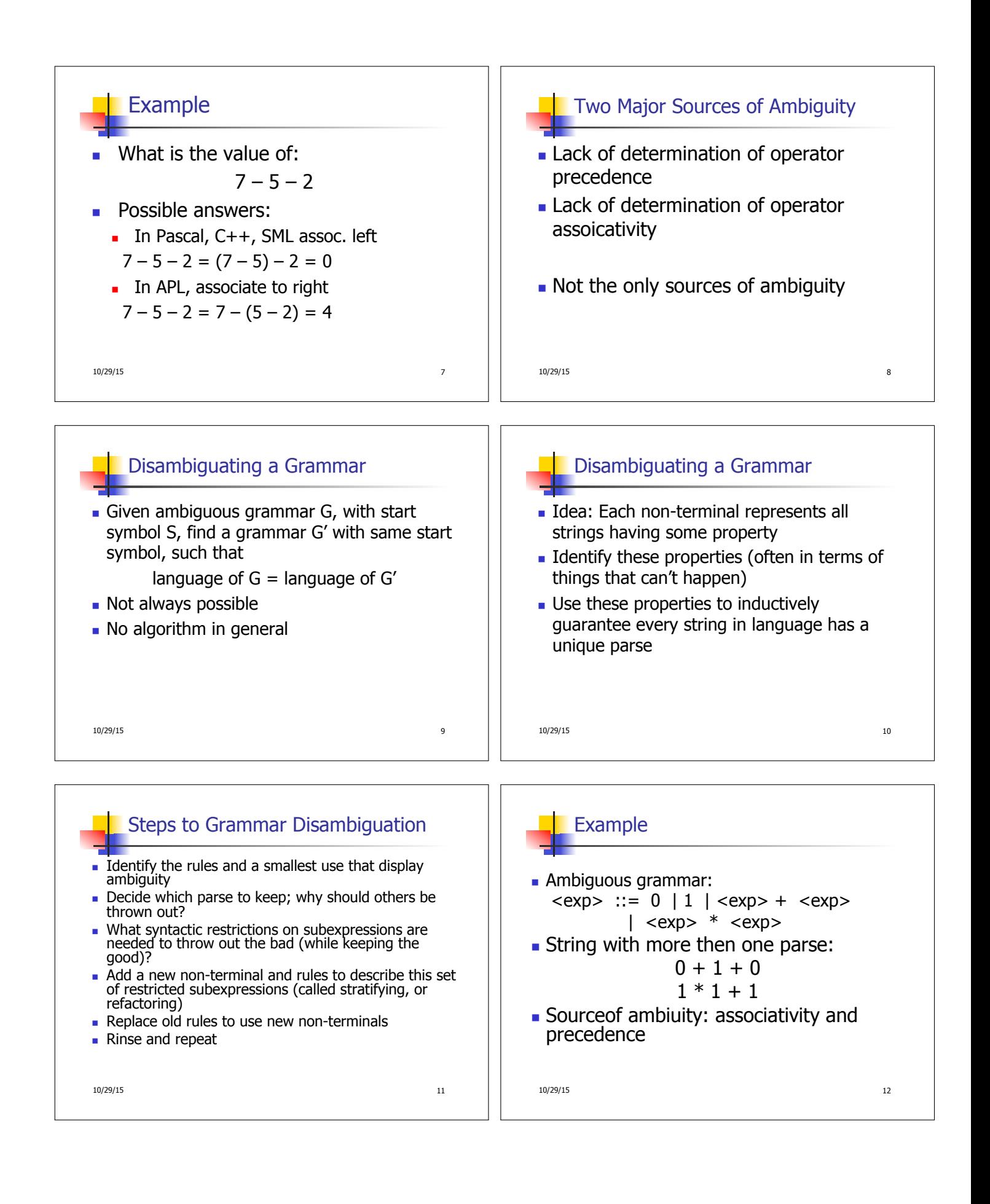

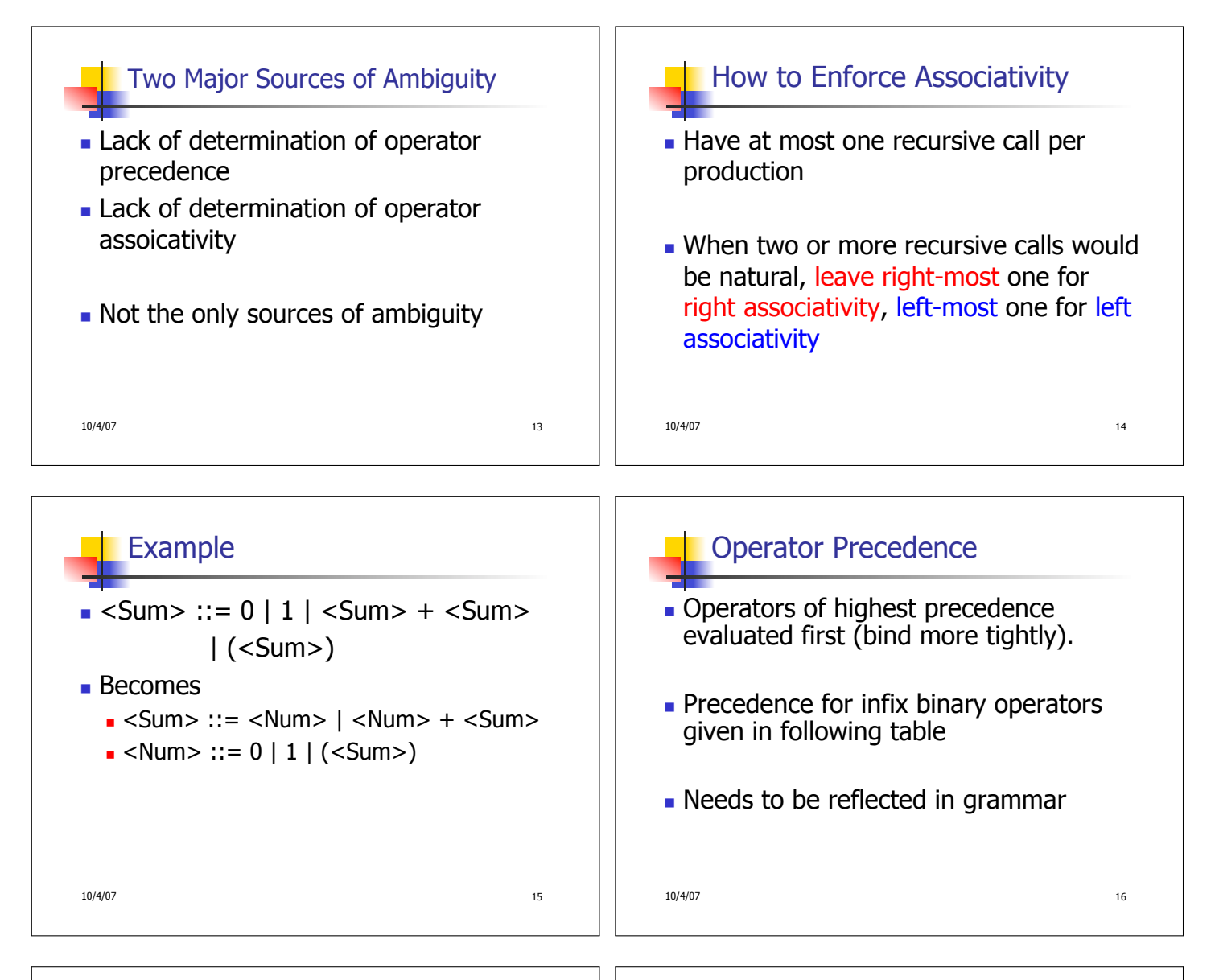

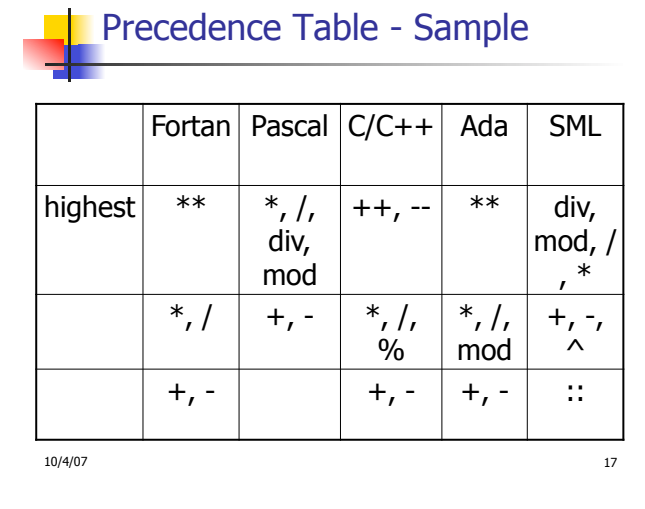

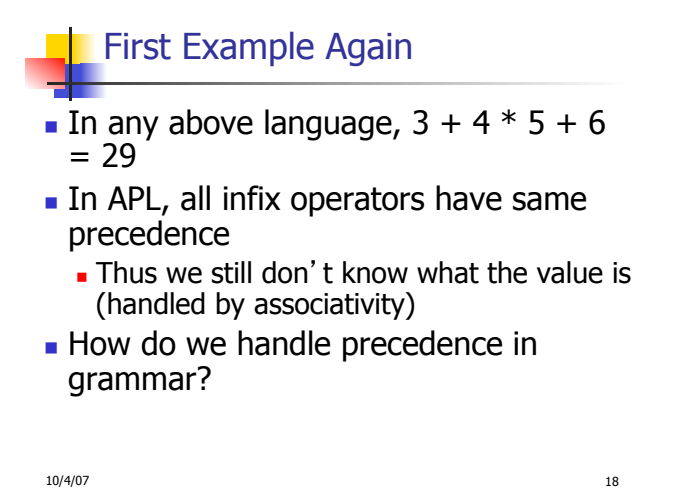

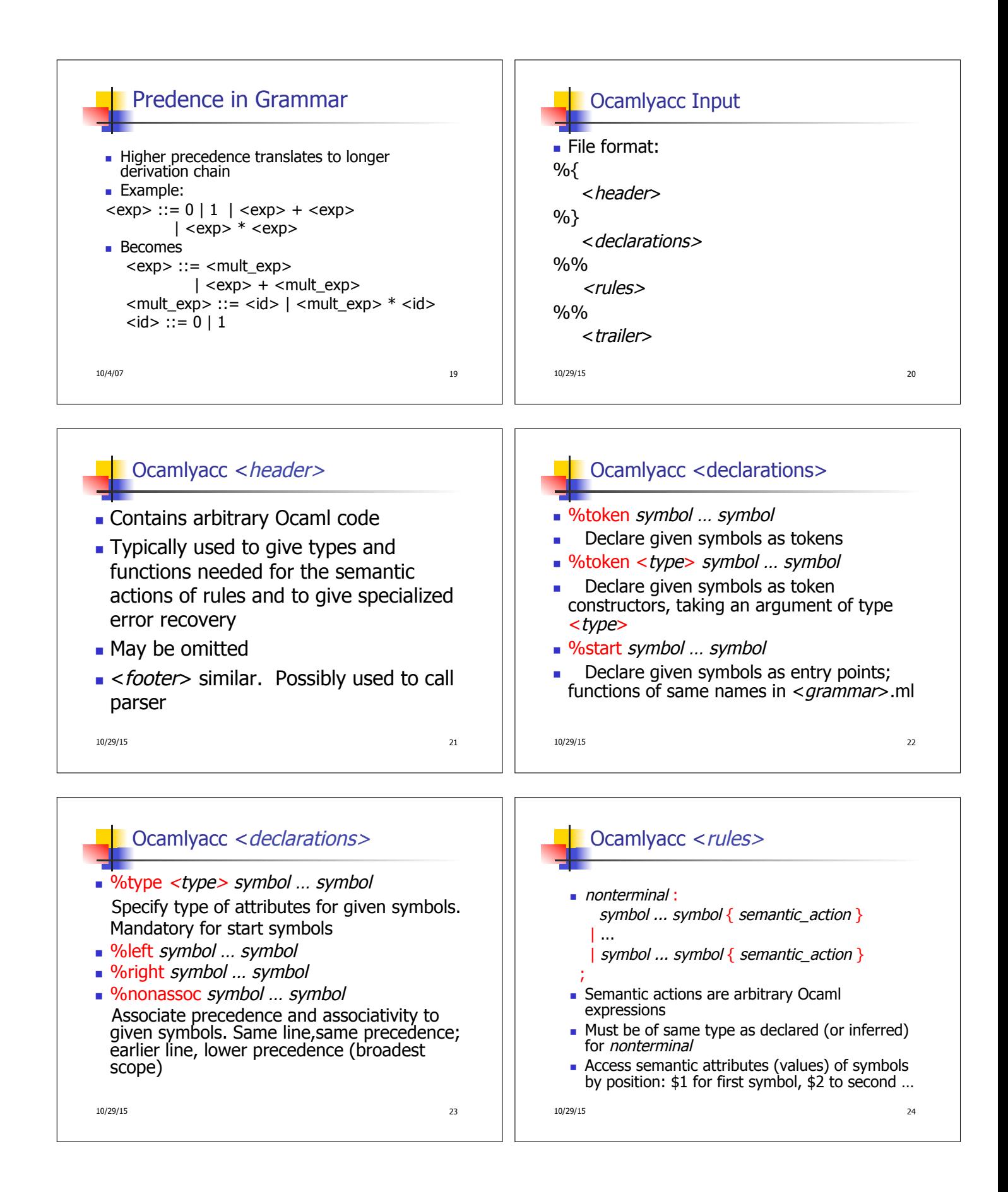

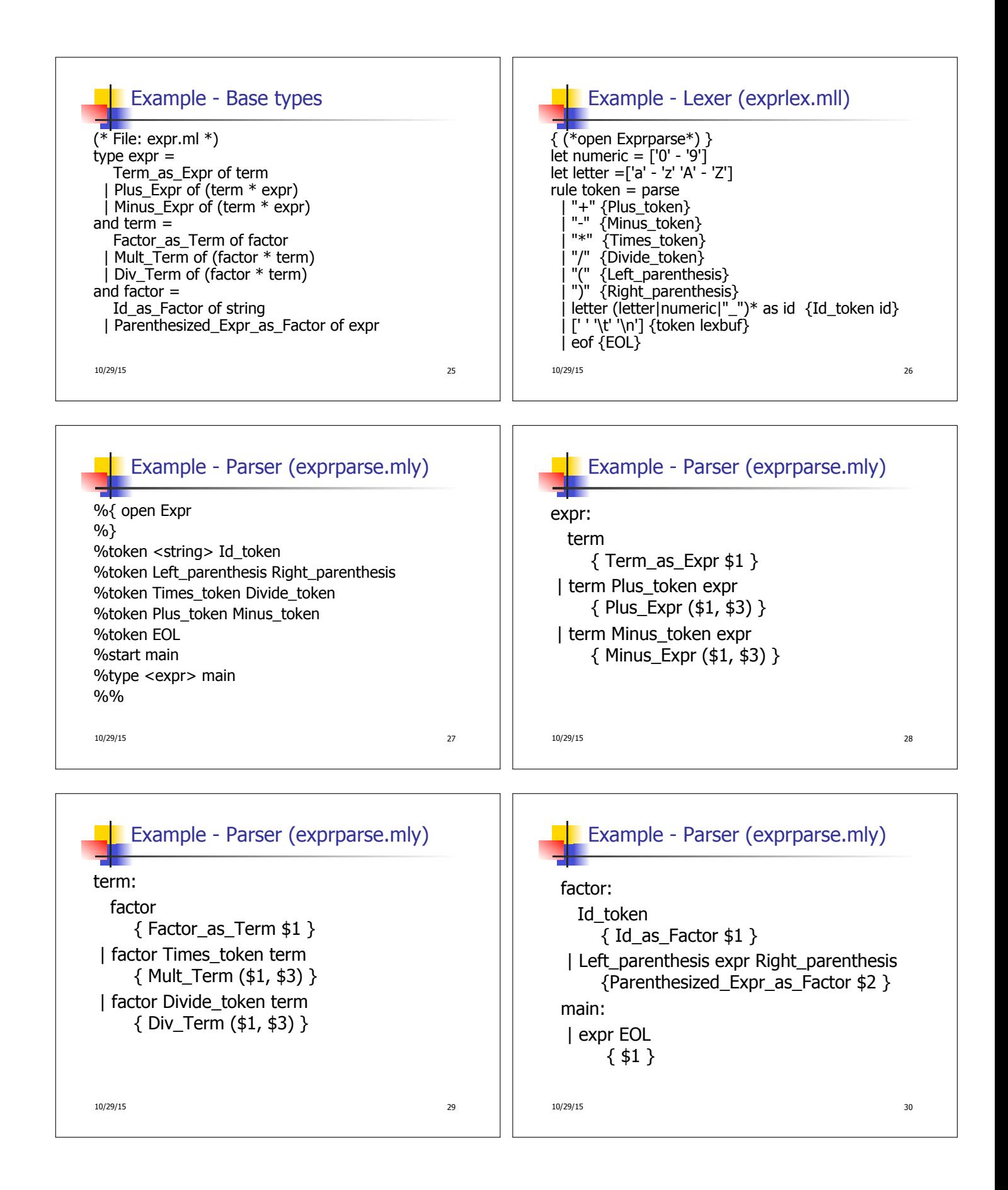

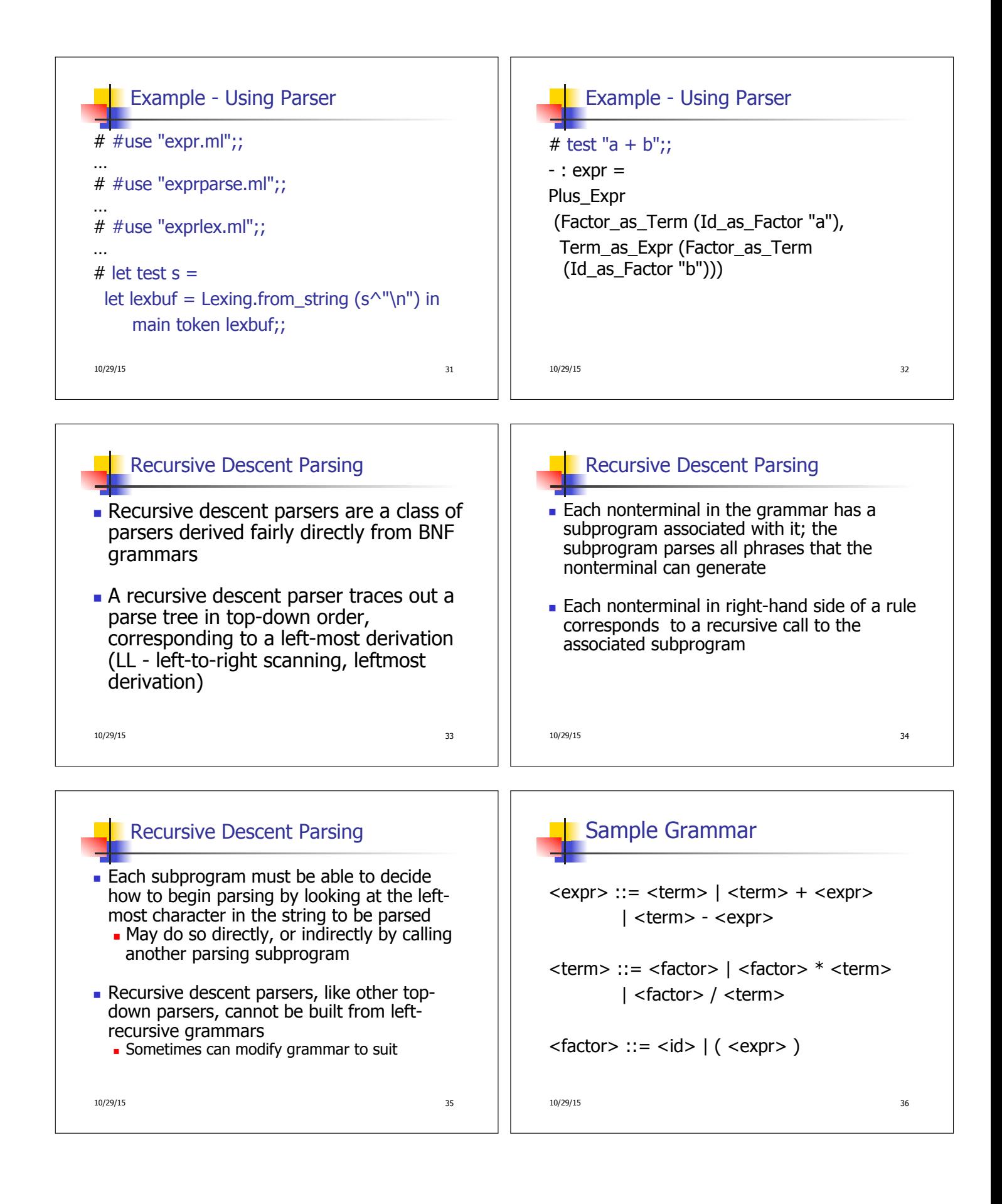

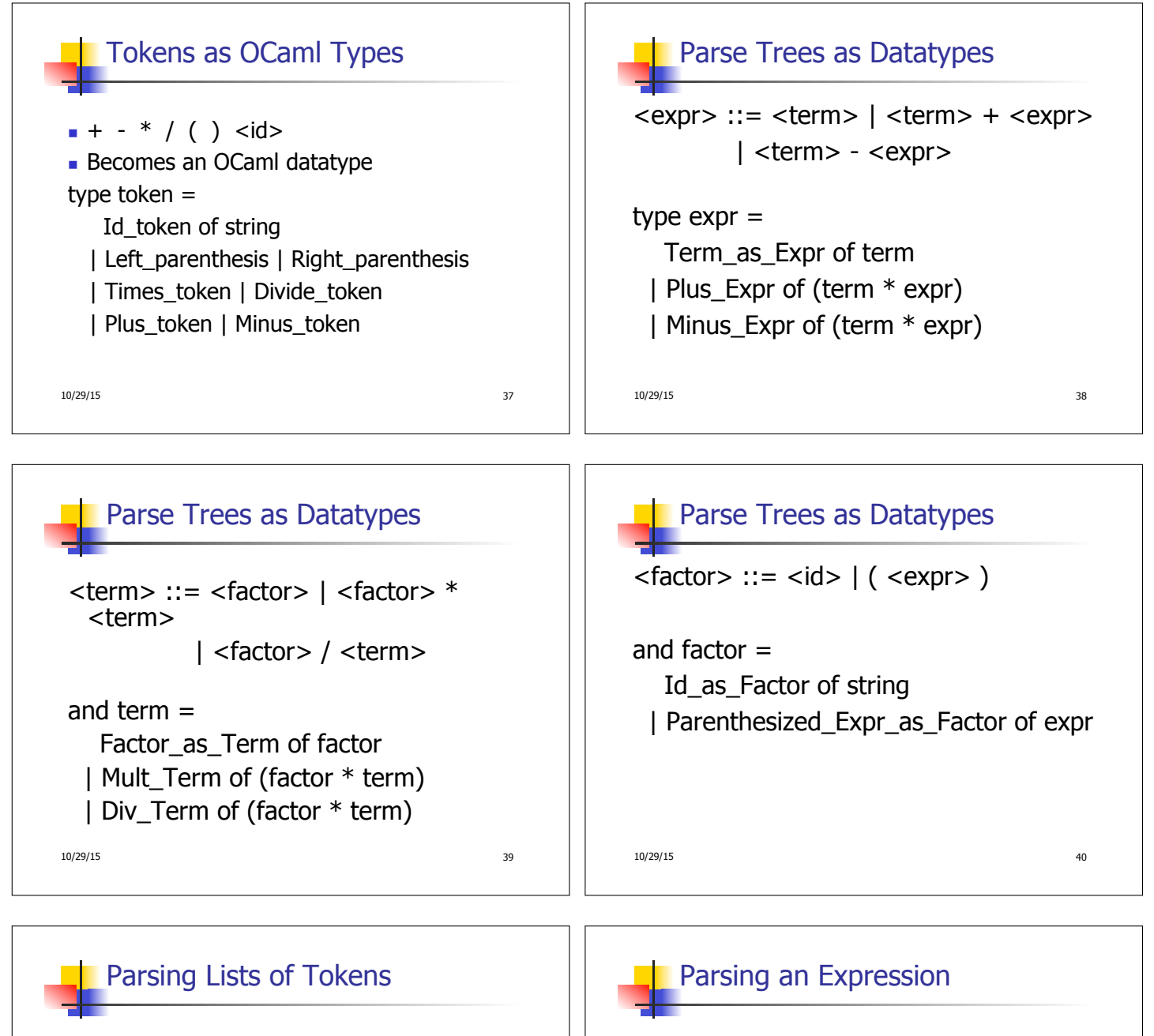

- **Nill create three mutually recursive** functions:
	- **expr** : token list  $\rightarrow$  (expr  $*$  token list)
	- **Example 1** term : token list  $\cdot$  > (term  $*$  token list)
	- **n** factor : token list  $\rightarrow$  (factor  $*$  token list)
- $\blacksquare$  Each parses what it can and gives back parse and remaining tokens

10/29/15 41

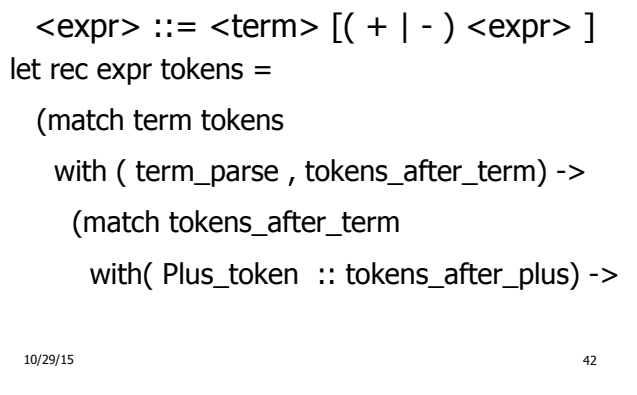

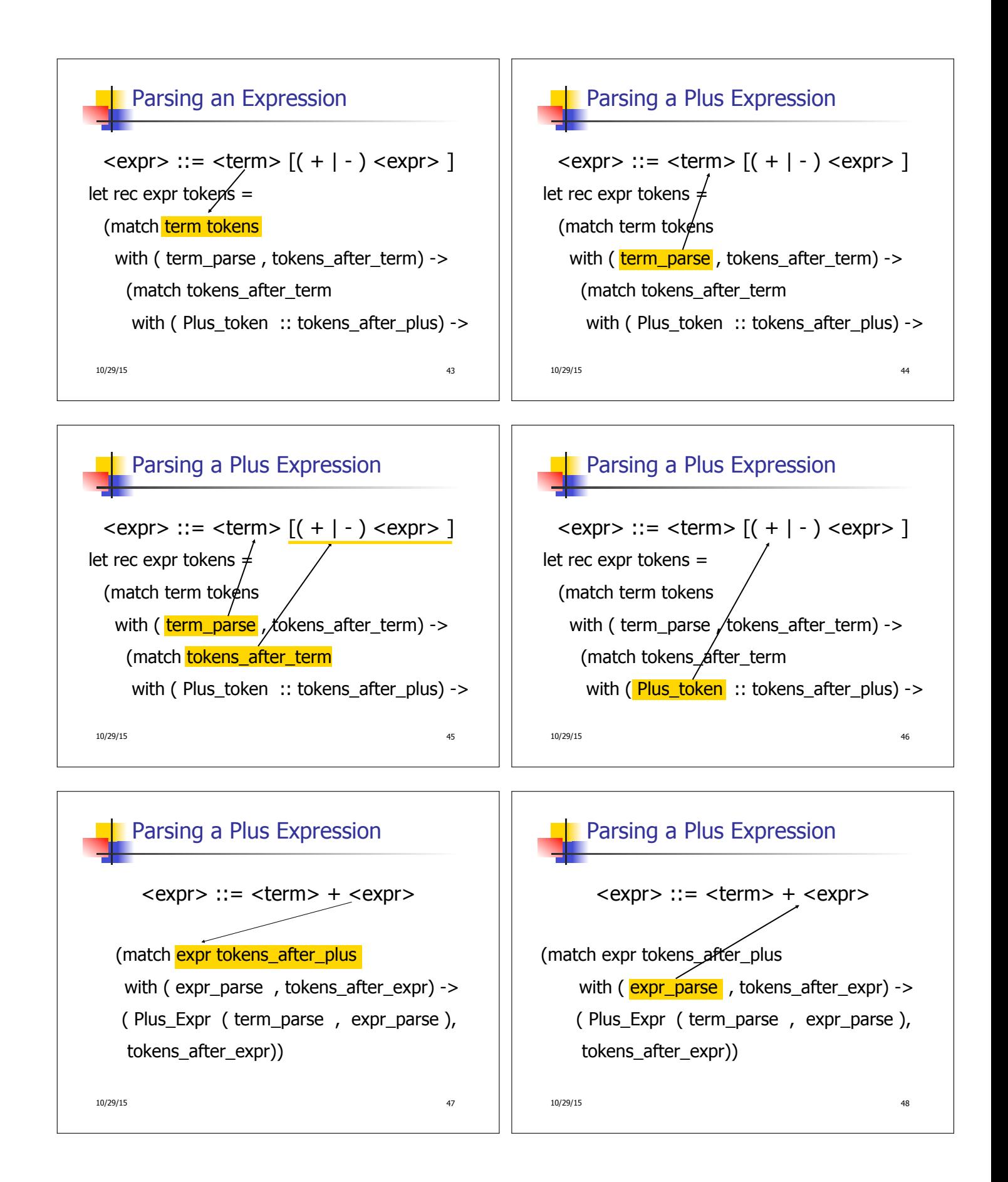

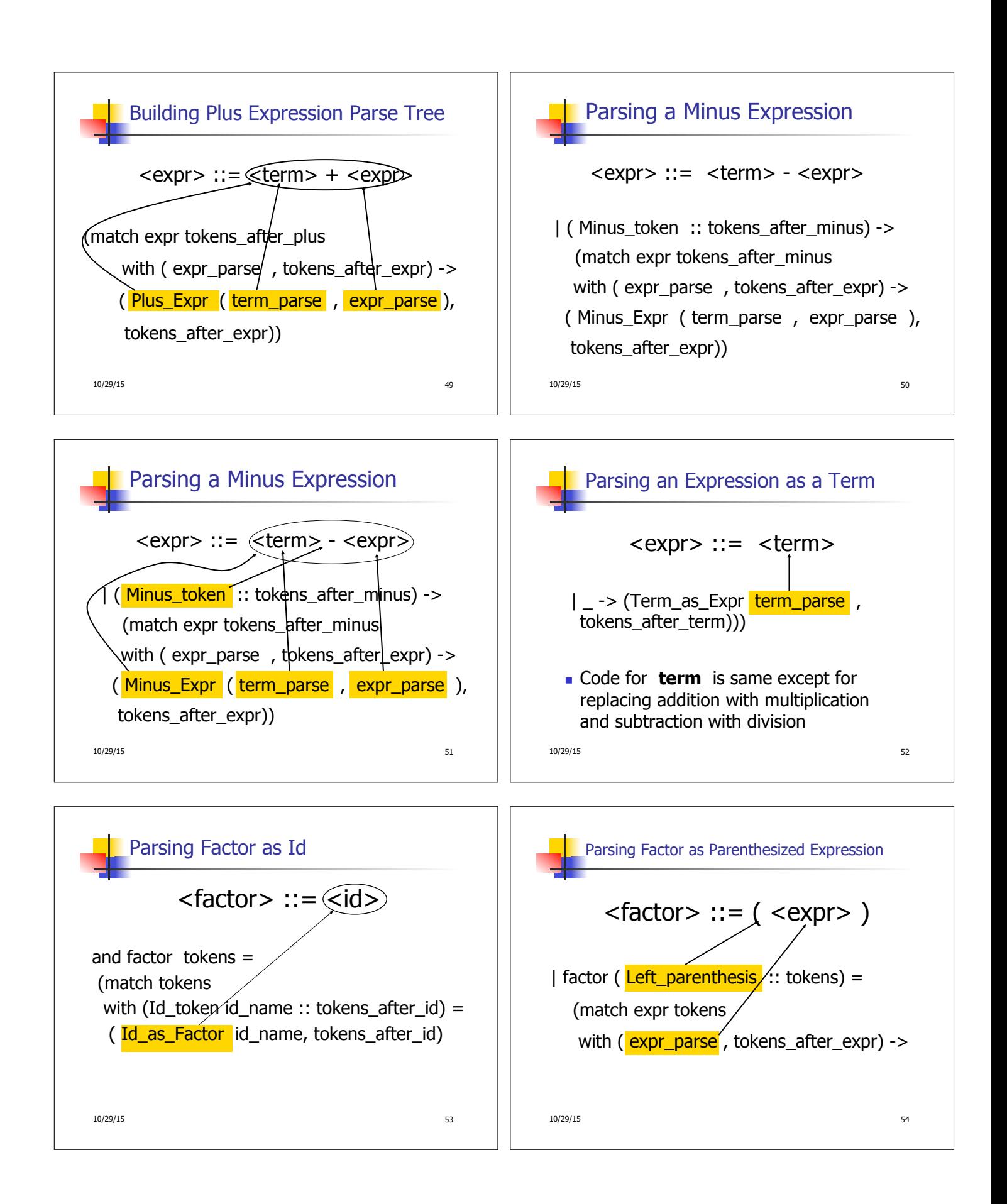

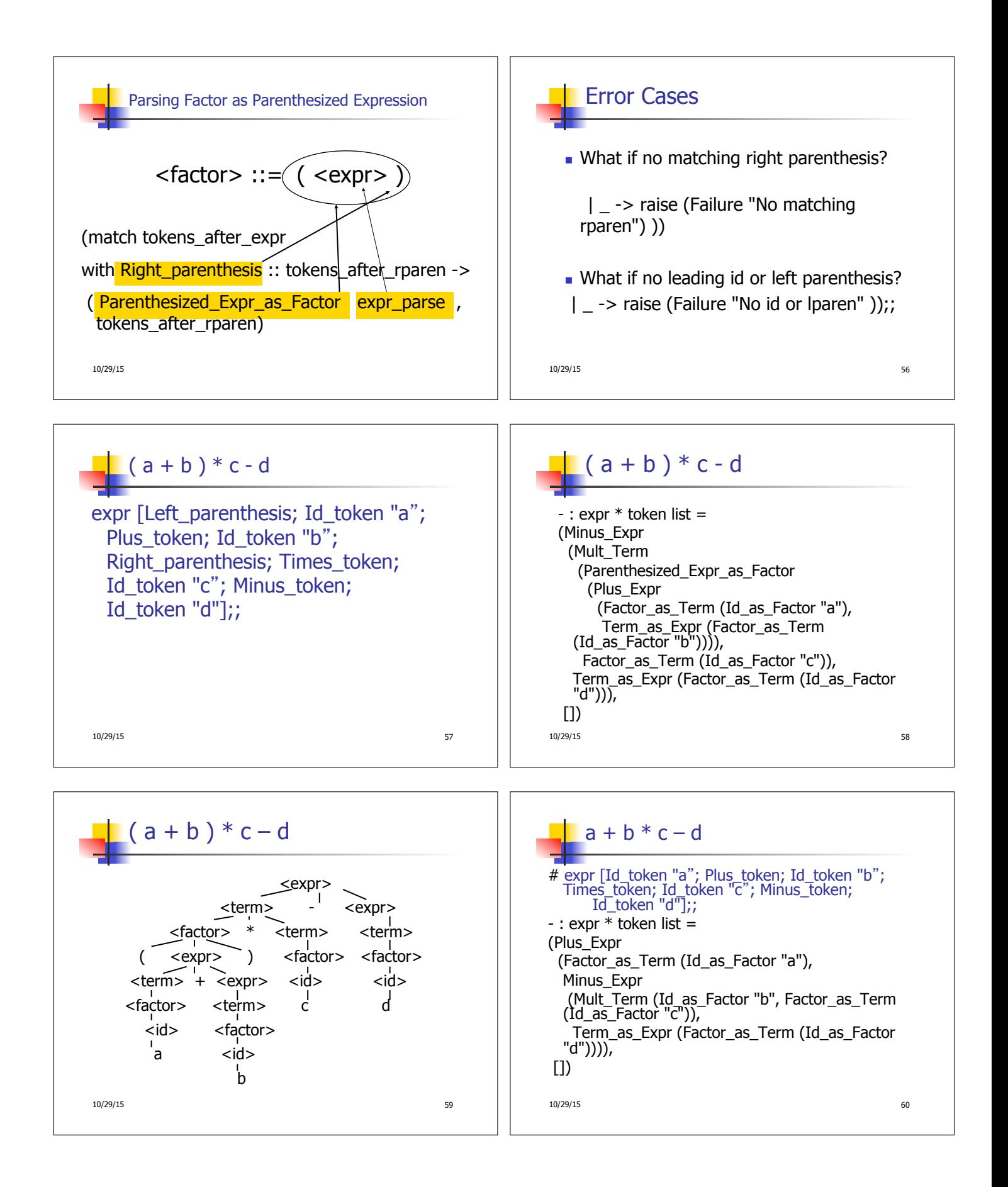

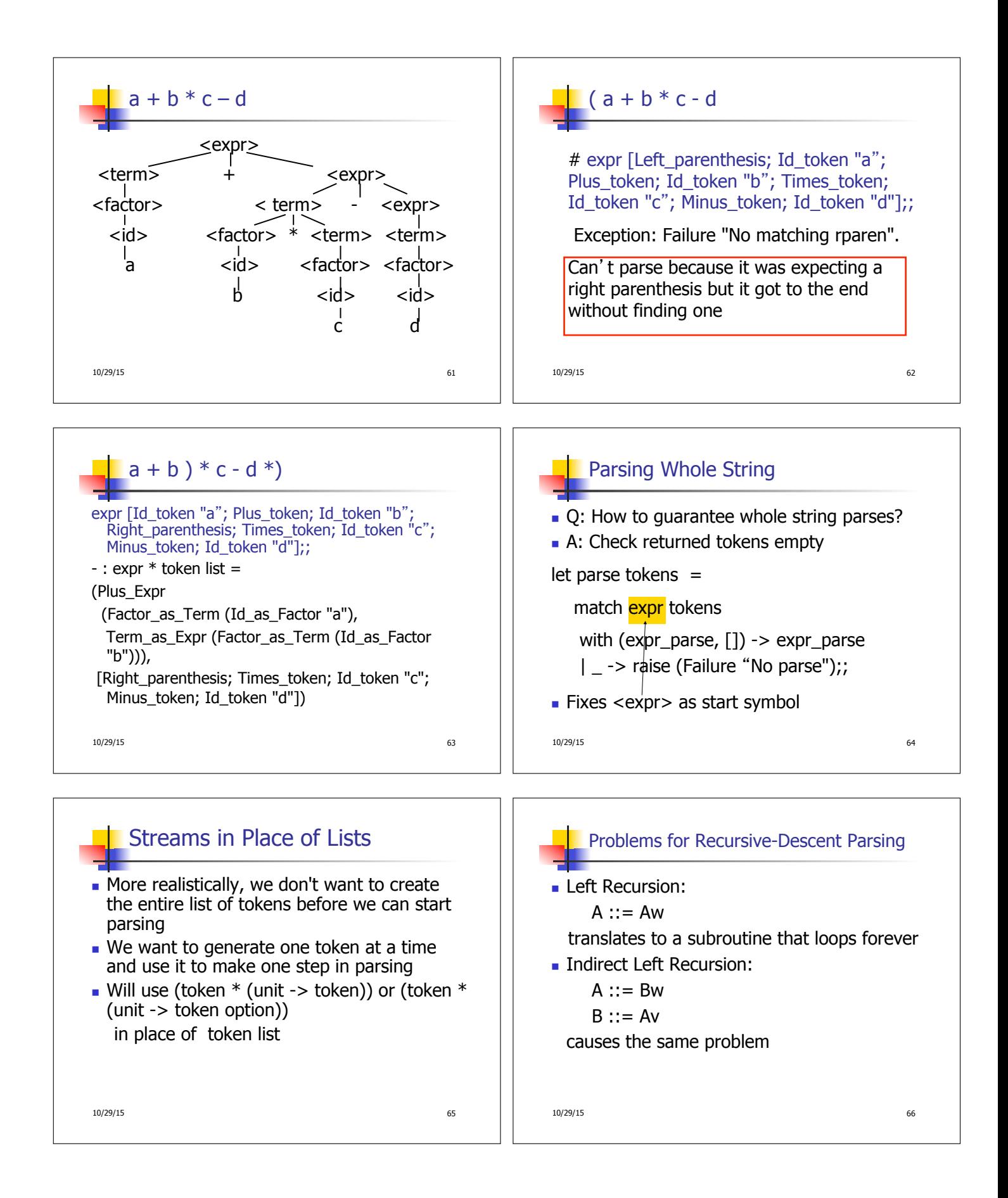

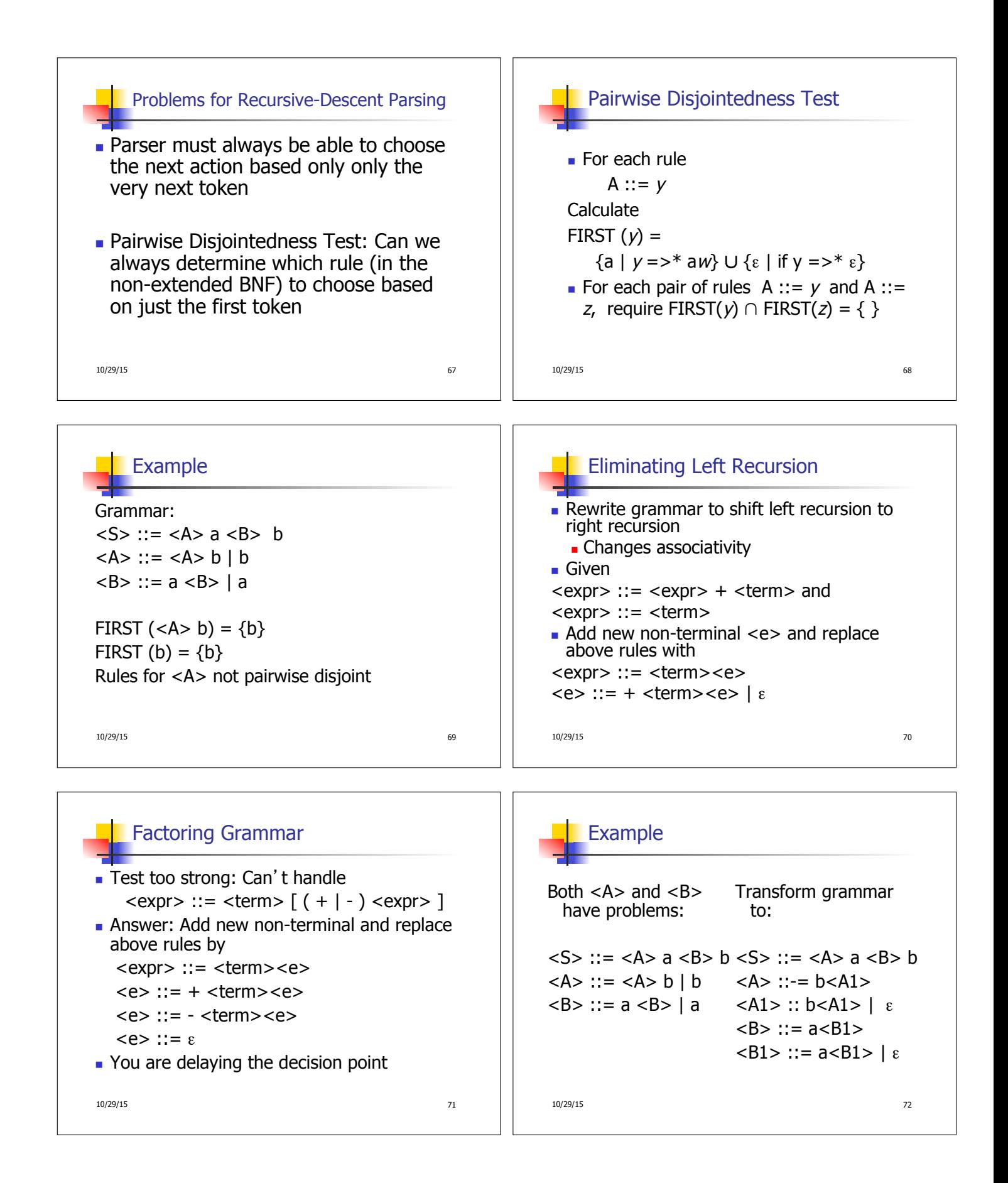

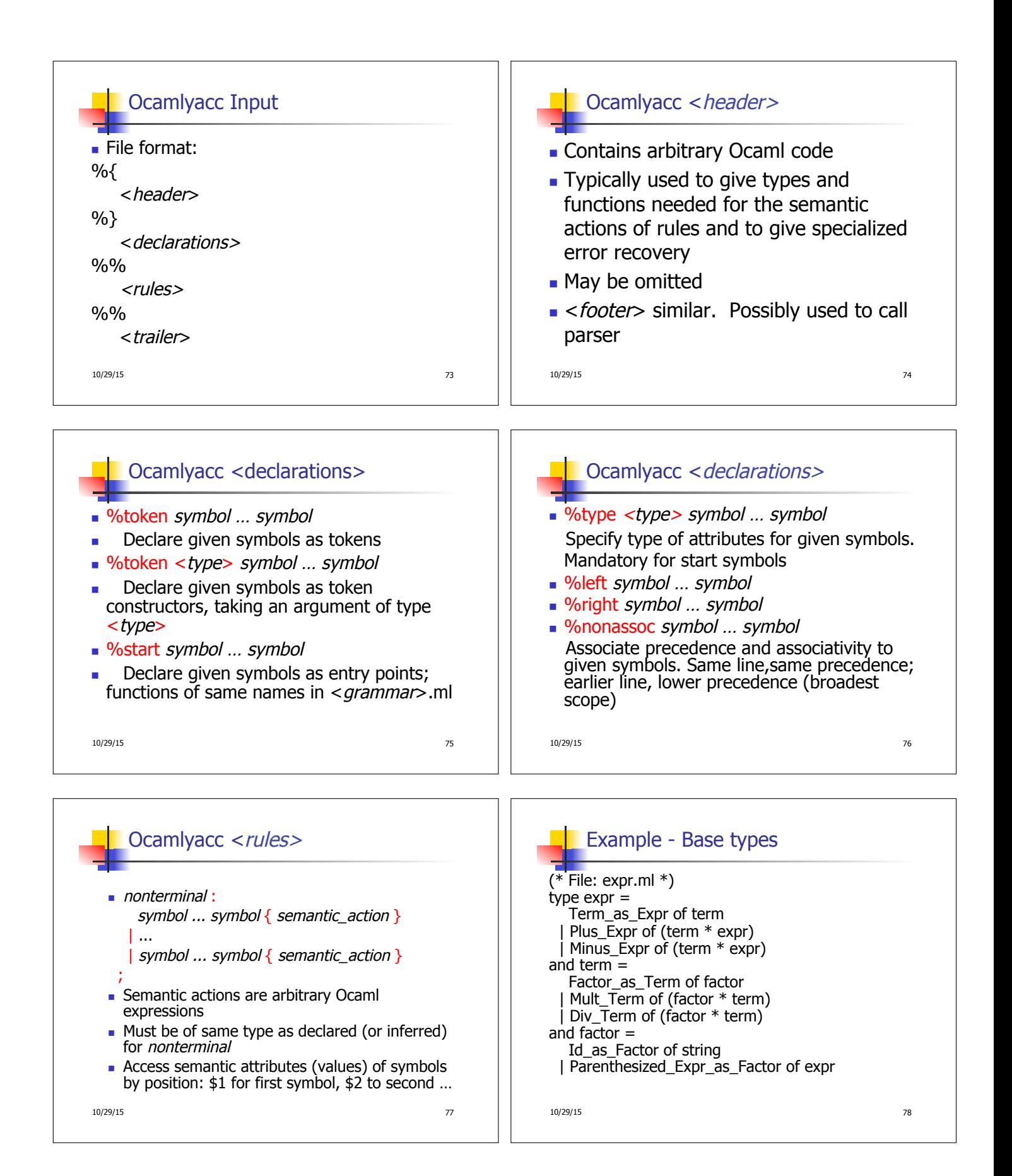

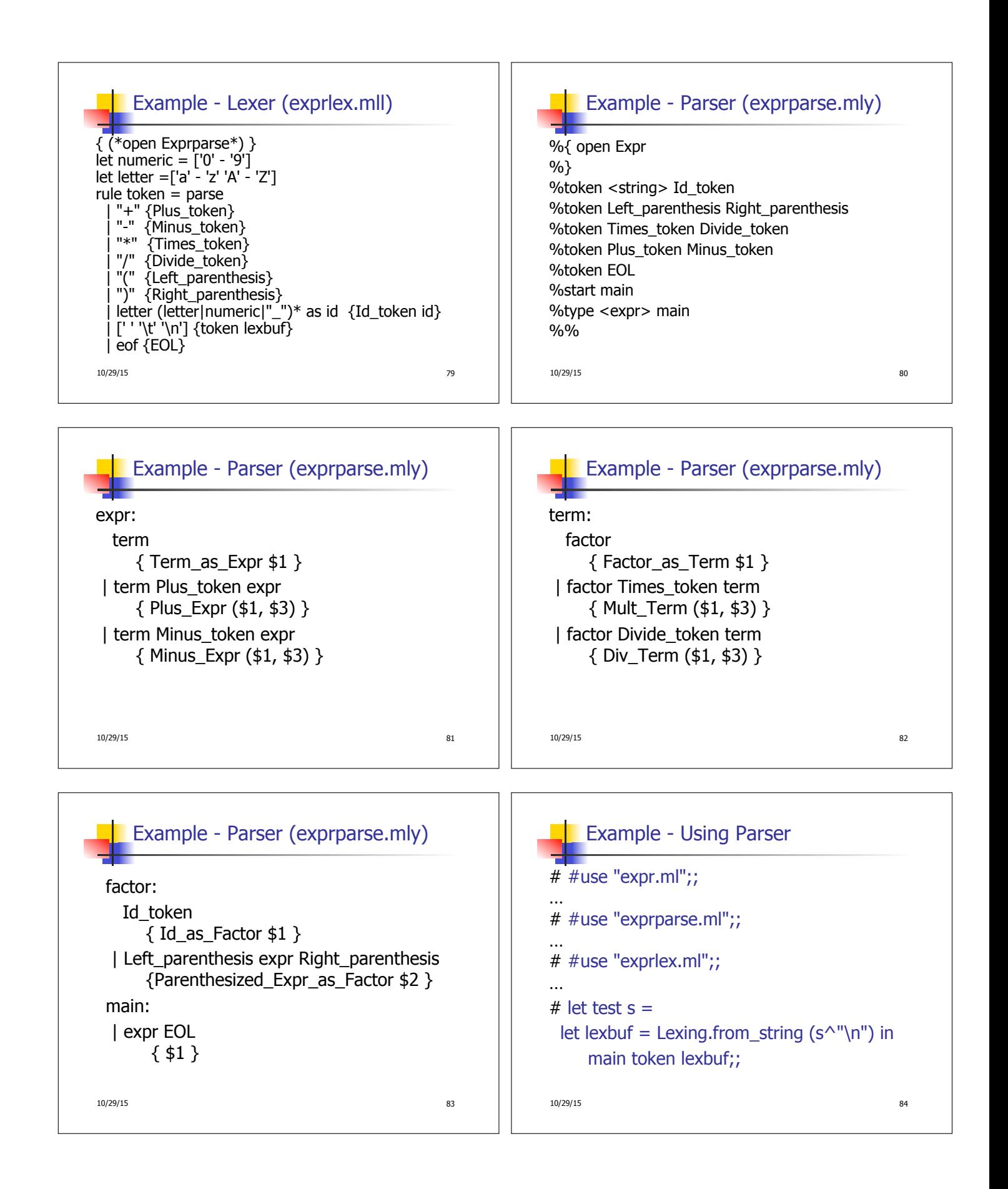

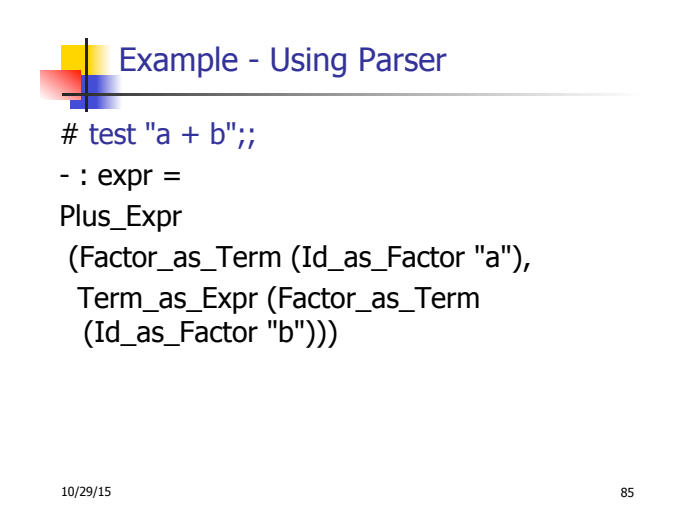